## Photoshop 2021 (Version 22.0.1) Download With Serial Key [32|64bit] 2023

Installing Adobe Photoshop is relatively easy and can be done in a few simple steps. First, go to Adobe's website and select the version of Photoshop that you want to install. Once you have the download, open the file and follow the on-screen instructions. Once the installation is complete, you need to crack Adobe Photoshop. To do this, you need to download a crack for the version of Photoshop you want to use. Once you have the crack, open the file and follow the instructions to apply the crack. After the crack is applied, you can start using Adobe Photoshop. Be sure to back up your files since cracking software can be risky. With these simple steps, you can install and crack Adobe Photoshop.

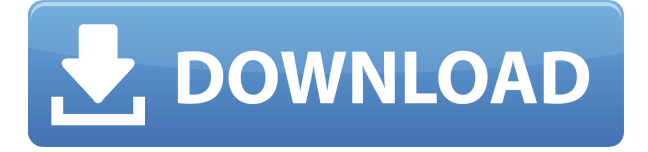

This week, we reviewed canada goose blazer professional 10 dollar sz, "Adobe Photoshop." The standard edition of Lightroom 5 which is available for \$39.99, has limitations for novice users but this complimentary copy is an excellent starting point for Linux users on how to digitalize and organize your photos. Since Elements has been around for more than a decade, it has also received some updates that continue its technological evolution. New features such as Content-Aware Fill, which scans an object in a photograph and attempts to guess what it is, is pretty cool. The Vegas templates are a time saver, and Masks lets you paint masks or selections on almost any area in an image. But in as much as it has evolved, it's always been a relatively reliable program. It's the new features in Camera RAW, the new editing tools in Touch, and the new features in Photoshop, particularly with Mac OS, that makes the iPad Pro with pencils a much more appealing tool for photography. Even as touch-enabled iPhones and iPads started making their way into the video industry, most pros still used the same traditional displays for manipulating, aligning, and cutting video. But Apple's pro hardware has brought the processing power of a studio-quality PC to such a user interface, it's incrementally moving the entire industry in this direction. If you plan to make any money with this app, you need to know you have the best tools at your disposal. Adobe's apps were never designed to be used on tablets as we know them, and the company has actually made a serious effort to change that. But it is difficult to say how well Photoshop will hold up on a touchscreen tablet when it returns to the iPad Pro bundle with the Pencil.

## **Download free Photoshop 2021 (Version 22.0.1)Activation Key WIN + MAC 64 Bits {{ NEw }} 2023**

It makes for bad photography because of bad lighting. It's also a very difficult task to master one. Photoshop's lighting will brighten or darken the image. Brightness and exposure is one of Adobe's key features, and can be changed by moving the yellow and cyan parts of the photo from highlight to shadow. Using the mouse, Photoshop clicks differently in the shadow regions. The software make the process a lot smooth and elegant through the use of capture brushes and adjustment layers. Photoshop's new capture brushes do not need to be pre-selected by the user but can be easily added to a given project. Adjustment layers are similar to how adjustment layers work in the These three features help to automate the process and make it easier to model and move the image and even add a rotation to it. Photoshop uses a filling tool known as the Magic Wand that eliminates areas of the image that are the same color as its surrounding area. Photoshop has a lot of feature and tool in which they help us to make our work simpler as well as intuitive. Adobe Photoshop has created a special education for users to learn more about their new software. Photoshop training can be taught for beginners as well as experienced photographers. These Photoshop video tutorials are carefully crafted, including creative and practical tips, and provide great practical knowledge of this powerful Photoshop feature. With so many plugins, it can become a confusing tool to use. Below are the most common types of them, which users should familiarize with before they start using Gimp. Some people think that creating a seamless transition is very complicated, however, it really is not. 933d7f57e6

## **Photoshop 2021 (Version 22.0.1) Download free Product Key Activation Code With Keygen 2022**

This chapter covers several PS effects including color, adjustment, adjustment layer and gradients. When creating a photo based effect, make sure to have an original image set as a base. In this chapter, you will also learn how to convert a normal photo into surreal and dreamlike illustrations. This chapter covers the tools for making patterns. Photoshop provides several powerful features for making patterns for pattern art, such as the pattern tool, the pattern brush, the gradient tool, and the stamp tool. The sharpening process is one of the most essential processes in all types of photography. Photoshop allows you to set the sharpening, using a variety of settings. In this chapter there is a variety of methods for sharpening images. Photo sharpening is one of the most important in photography process. A Paint Brush is a tool that enables users to paint using any type of strokes. Photoshop provides many types of brushes in an array of colors and brushes shapes. This chapter describes how to use more brushes for editing images, including the blending tool, the brush tool, the bucket tool, the magic wand tool, and many other useful brushes. This chapter covers the use of many text tools and creation techniques in Photoshop. It provides you with tools and techniques to use text, such as Pen tool, Type tool, Drawing tool, Shape tool, and text effects. In Photoshop, you can use the color correction tools to add or erase color, such as using the background color, foreground color, selection color, and adjustment color tools. Color tools and enrichment are some of the most important options for photographers looking to correct color errors. In this chapter, you will learn how to Correct color, enhance color, correct hue and saturation, reduce color, and add color.

hair drawing brush photoshop download hair brush for photoshop 7.0 free download how to download brushes in photoshop 3 dot hair brush for photoshop download how to download photoshop lightroom for free how to download adobe photoshop for free full version how to download adobe photoshop for free in pc how to download adobe photoshop for free 2021 how to download photoshop on windows 10 for free how to download photoshop on ipad for free

Overall, Adobe Photoshop in addition to Photoshop on the web is the best option for experienced designers in need of highly advanced photo creation and editing features. Despite that, Photoshop on the web has some attractive and easy-to-use features that are baked right into the product. Users that continue to use Photoshop for the regular day-to-day editing that paid Adobe software is good at, standard Photoshop features still rule. However, the breadth and depth of the product, as well as the web's new insights into photo technology have made Photoshop relevant for the best free photo improvements. While it may not have the depth of options that paid alternatives offer, Photoshopped on the web is easier to use, can be updated faster, and is a great free substitution. Adobe Photoshop Crop & Straighten is used to perfectly align photos. It is an effective tool for correcting the rectangular crop of a picture. You can straighten a whole batch of images at one time. The results are more precise, supported by sharpen tools. To access Photoshop Crop & Straighten, click on the camera icon. A window will open, click on it, and click on the Crop & Straighten tool and then the Align & Straighten tool. More about these tools appeared below. The latest version of Photoshop has a powerful and easy to use perspective feature that guides you through controls to give you the exact perspective you need for your story. You can define a point, place an object, or follow an

existing line. Perspective is automatically saved and always accessible within the workspace. It is an easy way to add the right perspective to a series of images. To access Perspective, click on the camera icon.

If you're a teacher, instructor, or professional photographer, you'll need to be on top of the latest technology upgrades from Adobe. Which software or software bundle best fits your needs? To help you evaluate the current landscape and make a strategic decision, Adobe has released three new product recommendation tools. Explore the Adobe Muse+ education bundle, Adobe Suite, and Adobe Lightroom+. Select a bundle to learn more about a combination of four Adobe creative tools you can use in your teaching or as a professional photographer - access to Adobe Muse, Adobe InDesign, Adobe XD, and Adobe Lightroom. Are you preparing a workshop for colleagues or a course for your students? The suite includes the Adobe Creative Suite Web Premium, which includes all of Adobe's most popular creativity tools; twice the classroom support. Adopting new technology can be daunting, but Adobe's team is here to help. Work with a dedicated team of experts and maximize your ROI. Pick a bundle that fits your requirements - it's as simple as that. Upgrade to the latest version of a product that you use frequently and sign up for the educational bundle to accelerate your adoption of new software features and save up to 40% off the Group Buy discount when you buy it together with other users in the same bundle. Adobe's newest products are covered in a new section of our website that highlights the unique features we have added to our global storyteller's toolkit, including Glow, Moiré, Perspective Warp, Blur Gallery, Content-Aware Move, and Shadow Painting. These tools deliver the most innovative features to photographers, whether it's creating a truly immersive photo shoot or enhancing your portfolio with a digitally created Moiré pattern. Explore and join the journey today!

[https://new.c.mi.com/th/post/455833/Creatura\\_Torrent\\_Download\\_crack\\_BETTER](https://new.c.mi.com/th/post/455833/Creatura_Torrent_Download_crack_BETTER) [https://new.c.mi.com/th/post/453357/Fiat\\_Multi\\_Ecu\\_Scan\\_Crack\\_BETTER](https://new.c.mi.com/th/post/453357/Fiat_Multi_Ecu_Scan_Crack_BETTER) [https://new.c.mi.com/th/post/452079/Condor\\_Plume\\_L1\\_Flash\\_File\\_MT6737M\\_70\\_Hang\\_Logo\\_Dead\\_](https://new.c.mi.com/th/post/452079/Condor_Plume_L1_Flash_File_MT6737M_70_Hang_Logo_Dead_Fix_Firmware_Extra_Quality) Fix Firmware Extra Quality [https://new.c.mi.com/th/post/455051/FULLCyberLinkPowerDirectorUltimate19028190crack\\_LINK](https://new.c.mi.com/th/post/455051/FULLCyberLinkPowerDirectorUltimate19028190crack_LINK) [https://new.c.mi.com/th/post/453302/Cfa\\_Level\\_1\\_Schweser\\_Notes\\_Pdf\\_Download\\_HOT](https://new.c.mi.com/th/post/453302/Cfa_Level_1_Schweser_Notes_Pdf_Download_HOT) [https://new.c.mi.com/th/post/454971/The\\_Legend\\_Of\\_Korra\\_2014\\_PC\\_\\_RePack\\_Fitgirl\\_Repack\\_EXCL](https://new.c.mi.com/th/post/454971/The_Legend_Of_Korra_2014_PC__RePack_Fitgirl_Repack_EXCLUSIVE) [USIVE](https://new.c.mi.com/th/post/454971/The_Legend_Of_Korra_2014_PC__RePack_Fitgirl_Repack_EXCLUSIVE) [https://new.c.mi.com/th/post/453252/Subash\\_Palekar\\_Books\\_In\\_Tamil](https://new.c.mi.com/th/post/453252/Subash_Palekar_Books_In_Tamil) [https://new.c.mi.com/th/post/451979/Cheat\\_Engine\\_35\\_Serial\\_Key\\_Keygen\\_VERIFIED](https://new.c.mi.com/th/post/451979/Cheat_Engine_35_Serial_Key_Keygen_VERIFIED) [https://new.c.mi.com/th/post/451879/Armello\\_Multiplayer\\_Crack\\_For\\_Call\\_VERIFIED](https://new.c.mi.com/th/post/451879/Armello_Multiplayer_Crack_For_Call_VERIFIED) [https://new.c.mi.com/th/post/454851/Dekart\\_Sim\\_Explorer\\_V14\\_High\\_Quality\\_Crackhttps\\_Scoutmail](https://new.c.mi.com/th/post/454851/Dekart_Sim_Explorer_V14_High_Quality_Crackhttps_Scoutmailscom_Index301php_K_Dekart_Sim_Explorer_V14_High_Quality_Crack) [scom\\_Index301php\\_K\\_Dekart\\_Sim\\_Explorer\\_V14\\_High\\_Quality\\_Crack](https://new.c.mi.com/th/post/454851/Dekart_Sim_Explorer_V14_High_Quality_Crackhttps_Scoutmailscom_Index301php_K_Dekart_Sim_Explorer_V14_High_Quality_Crack) https://new.c.mi.com/th/post/454295/Overpass\_Download\_For\_Pc\_FULL\_\_\_LINK\_ [https://new.c.mi.com/th/post/453127/Tumblebugs\\_Free\\_BEST\\_Download\\_Full\\_Version\\_Crack](https://new.c.mi.com/th/post/453127/Tumblebugs_Free_BEST_Download_Full_Version_Crack) https://new.c.mi.com/th/post/454796/Scrabble Interactive 2009 Edition Ubisoft FULL Full ISO Mu [lti](https://new.c.mi.com/th/post/454796/Scrabble_Interactive_2009_Edition_Ubisoft_FULL_Full_ISO_Multi)

While the original version of Share for Review offers image editing functionality in a browser interface, the new features build on the software's ability to offer collaborative editing from within Photoshop. The update allows you to share a document with others to edit simultaneously. Just select the project and share the link over email, messaging or social. The feature is all about sharing projects with others. You can invite others to edit the file anytime you want. While most people will

open the file in Photoshop, you need to set the browser to open with the file in the browser in order to edit the image interactively. You can do a lot with a Share for Review enabled file. Enhance a photo or design, change an object color, resize the figure, or even cut and paste it into another document. In some cases, if someone else has an identical copy of the file, you can edit it as well. The new Web feature makes sharing + collaborative editing the lightest way to easily show what you really want and get feedback on it. It's a brainstorming tool, after all. (We've seen a similar concept recently with Google Forms.) To get a better idea of your revision, partners can review features in real time. You can also share modified media with others for reference. Best of all, sharing is simple: just add your URL to a list! The new Web features streamline the photo editing process with realtime feedback and collaborative editing. At the same time, the newest version of Photoshop Elements for macOS makes it easier to easily view and share edits with others.

[https://bodhirajabs.com/download-free-adobe-photoshop-2021-with-keygen-with-serial-key-windows-](https://bodhirajabs.com/download-free-adobe-photoshop-2021-with-keygen-with-serial-key-windows-10-11-latest-2023/)[10-11-latest-2023/](https://bodhirajabs.com/download-free-adobe-photoshop-2021-with-keygen-with-serial-key-windows-10-11-latest-2023/)

<http://restauranteloise.com/how-to-download-photoshop-setup-install/>

[https://allysylum.com/wp-content/uploads/2022/12/Photoshop\\_CC\\_\\_Incl\\_Product\\_Key\\_Keygen\\_\\_upDat](https://allysylum.com/wp-content/uploads/2022/12/Photoshop_CC__Incl_Product_Key_Keygen__upDated__2023.pdf) [ed\\_\\_2023.pdf](https://allysylum.com/wp-content/uploads/2022/12/Photoshop_CC__Incl_Product_Key_Keygen__upDated__2023.pdf)

<https://elektrobest.de/wp-content/uploads/2022/12/charran.pdf>

[https://www.vastrique.com/photoshop-cc-2015-version-18-download-full-version-full-version-for-mac](https://www.vastrique.com/photoshop-cc-2015-version-18-download-full-version-full-version-for-mac-and-windows-3264bit-2023/)[and-windows-3264bit-2023/](https://www.vastrique.com/photoshop-cc-2015-version-18-download-full-version-full-version-for-mac-and-windows-3264bit-2023/)

[https://projsolar.com/wp-content/uploads/2022/12/Photoshop\\_CC\\_2015-1.pdf](https://projsolar.com/wp-content/uploads/2022/12/Photoshop_CC_2015-1.pdf)

<https://mountainvalleyliving.com/wp-content/uploads/2022/12/noeiren.pdf>

<https://qubah-decor.com/photoshop-2021-version-22-4-3-activation-torrent-pc-windows-new-2023/> <https://swisshtechnologies.com/photoshop-2022-keygen-for-lifetime-win-mac-x64-latest-version-2023/> <https://realtowers.com/wp-content/uploads/2022/12/patamar.pdf>

Other users that need to integrate the 3D toolkit in their Photoshop workflow can look forward to the release of Adobe CreativeSync 2019 , and our first complete native 3D workspace on Mac. Through CreativeSync 2019, you can use GPUImage in a non-destructive way to apply effects and leverage Core 3D right away in the tool's timeline. While Adobe Photoshop creates stunning imagery, it can take a lot of time to create each photo you've ever wanted. Color Interpolation will let you view your effect before you apply it to a real image, saving you time and avoiding the need for a second pass. Here are a few examples of what you can do with the GPUImage framework. These are just a few concepts of what you can do with these tools. You can use them to create any kind of 3D looks you want! Photoshop is an image-editing software used to create and modify image files. With the latest version you can also perform more tasks such as find and replace text, background replacement, and other such basic tasks. **Adobe Photoshop Features** The original Photoshop is called as a feature-complete suite of graphics software. You can use Adobe Photoshop to edit/compose all the digital images (including RAW) as well as the video, 3D models using its own native-like editor. Because the power and a vast range of options, it is installed on almost all the computer around the world. Adobe Photoshop provides a single, consistent look and feel across desktop, web and mobile platforms. It features a plug-in architecture to extend capabilities and automate many processes which allow designers to create incredible effects and rich comprehensive web sites. They just need to be able to tap into a rich library of pre-made components.